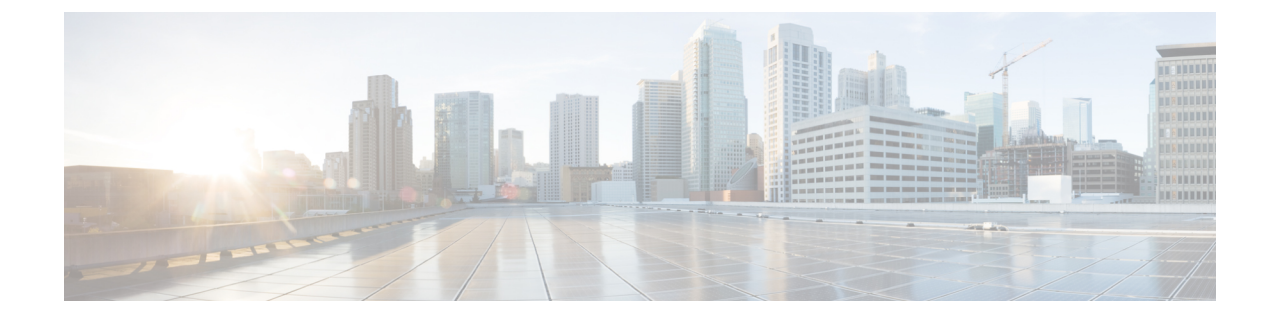

## アウトバウンドオプションのスクリプティ ング

• アウトバウンド [オプションのスクリプティング](#page-0-0) (1 ページ)

## <span id="page-0-0"></span>アウトバウンド オプションのスクリプティング

アウトバウンド オプションの詳細なスクリプティング情報は、[https://www.cisco.com/en/US/](https://www.cisco.com/en/US/products/ps12586/tsd_products_support_series_home.html) [products/ps12586/tsd\\_products\\_support\\_series\\_home.html](https://www.cisco.com/en/US/products/ps12586/tsd_products_support_series_home.html)の *Cisco Packaged Contact Center Enterprise* 機能ガイド を参照してください。